## 岩手県南広域

## 競争入札参加資格審査申請変更の手引き

入札参加資格審査申請内容に変更事項が生じたときは、岩手県南広域競争入札参加資 格審査申請受付システムよりすみやかに変更手続きを行ってください。なお、登録区分(建設 工事 、建設 コンサル、物品 ・役務 ) にあたり複数の登録がある場合は、それぞれの登録区分 ご とに変更手続 きを行 ってください。

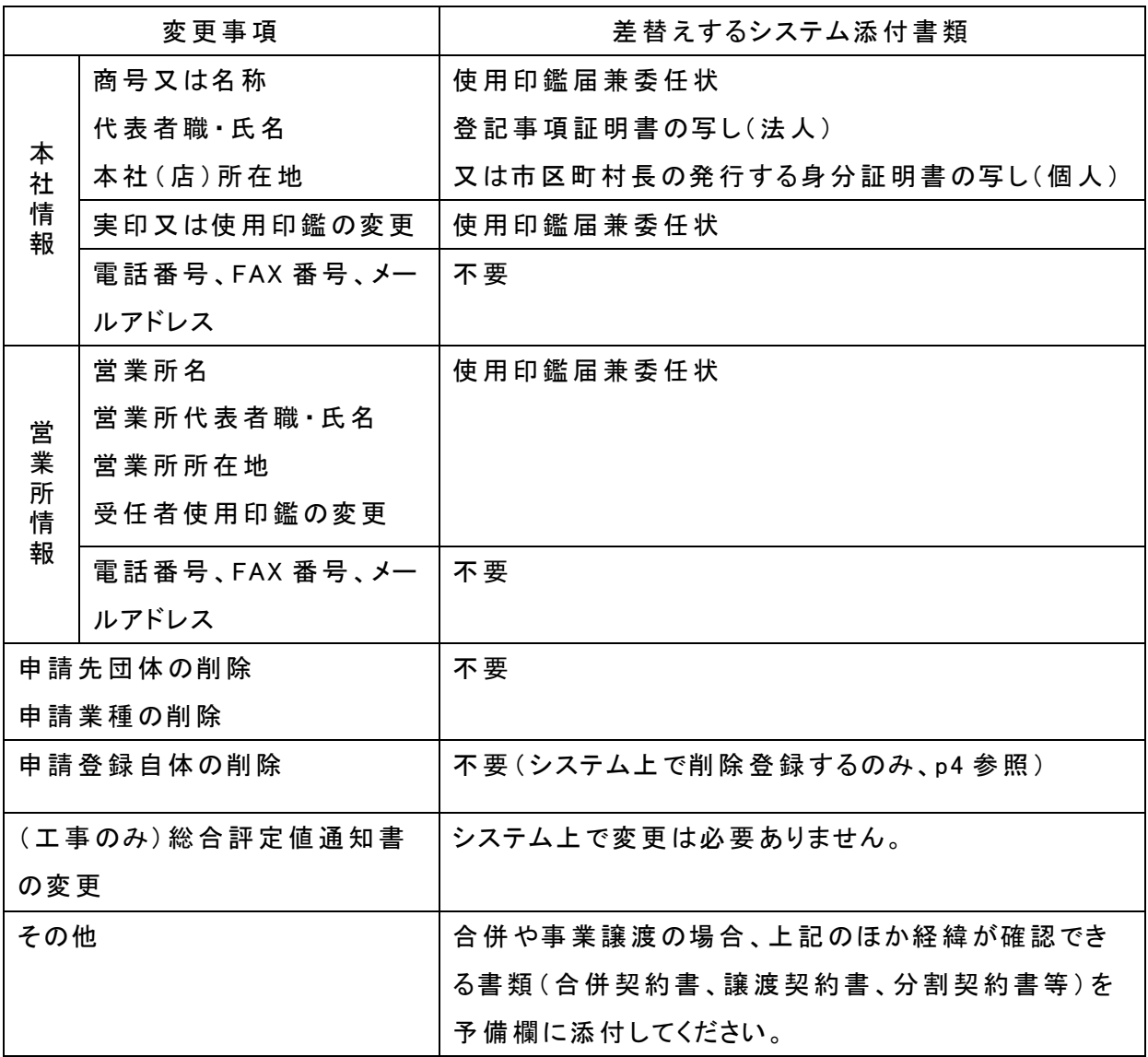

・新規申請受付期間外 に申請先団体や申請業種を追加することはできません。申請先団体 や申請業種 を追加 したい場合は、新規申請受付 期間( 11 月中) に、変 更申請 してください。 ・使用印鑑届兼委任状は、各団体ホームページに掲載 している様式 をダウンロードし、作成 し てください。

・登記事項証明書や使用印鑑届兼委任状を添付する際は、当初申請時に添付したところにフ ァイル名を変えて差し替える(以前のファイル名-2など)こととし、原則として予備欄は使用しな いでください。(建設工事の登記事項証明書又は身分証明書のみ、予備欄を使用してくださ  $\mathsf{U}_{\alpha}$ )

委任先が複数 ある場合などは、一部の事業所情報の変更 であっても、全 ての使用印鑑届 兼委任状 を一つの PDF ファイルにまとめて、アップロードしてください。

問い合わせ先

岩手県南広域競争入札参加資格審査申請事務局

奥州市財務部財政課契約係

電話: 0197-34-1767

電子 メール: keiyaku@city.oshu.iwate.jp

<システム上 での変更申請手順>

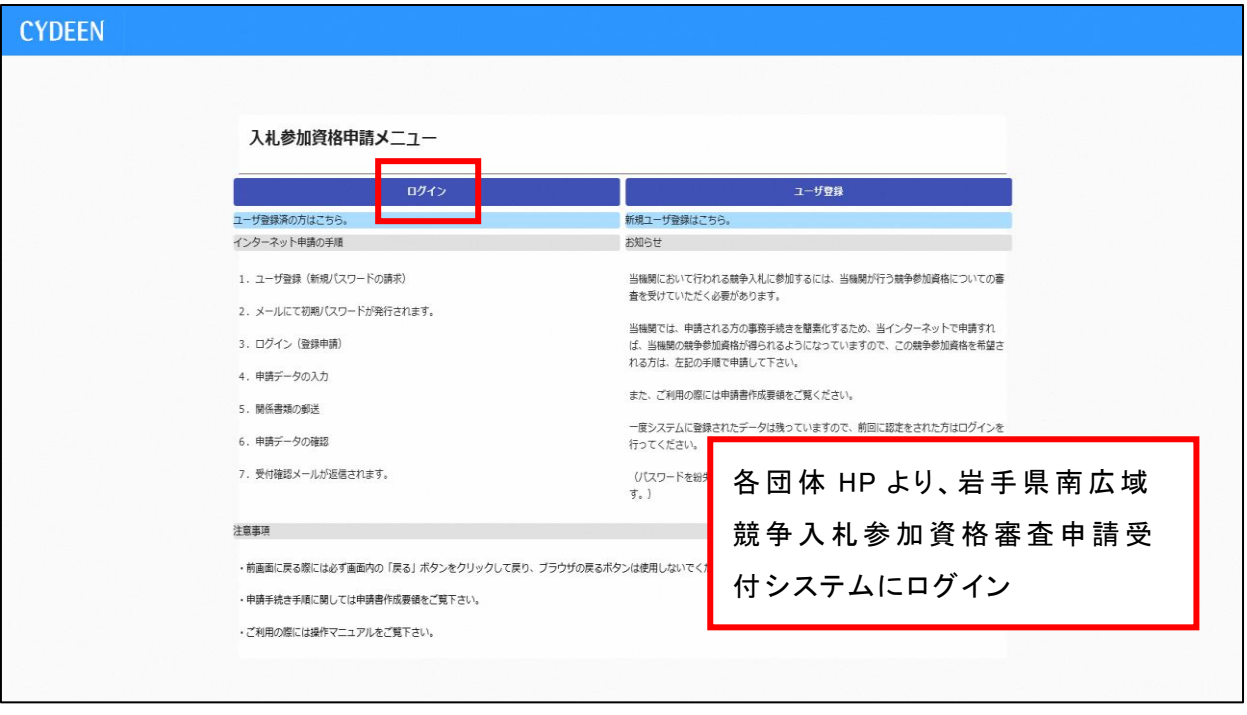

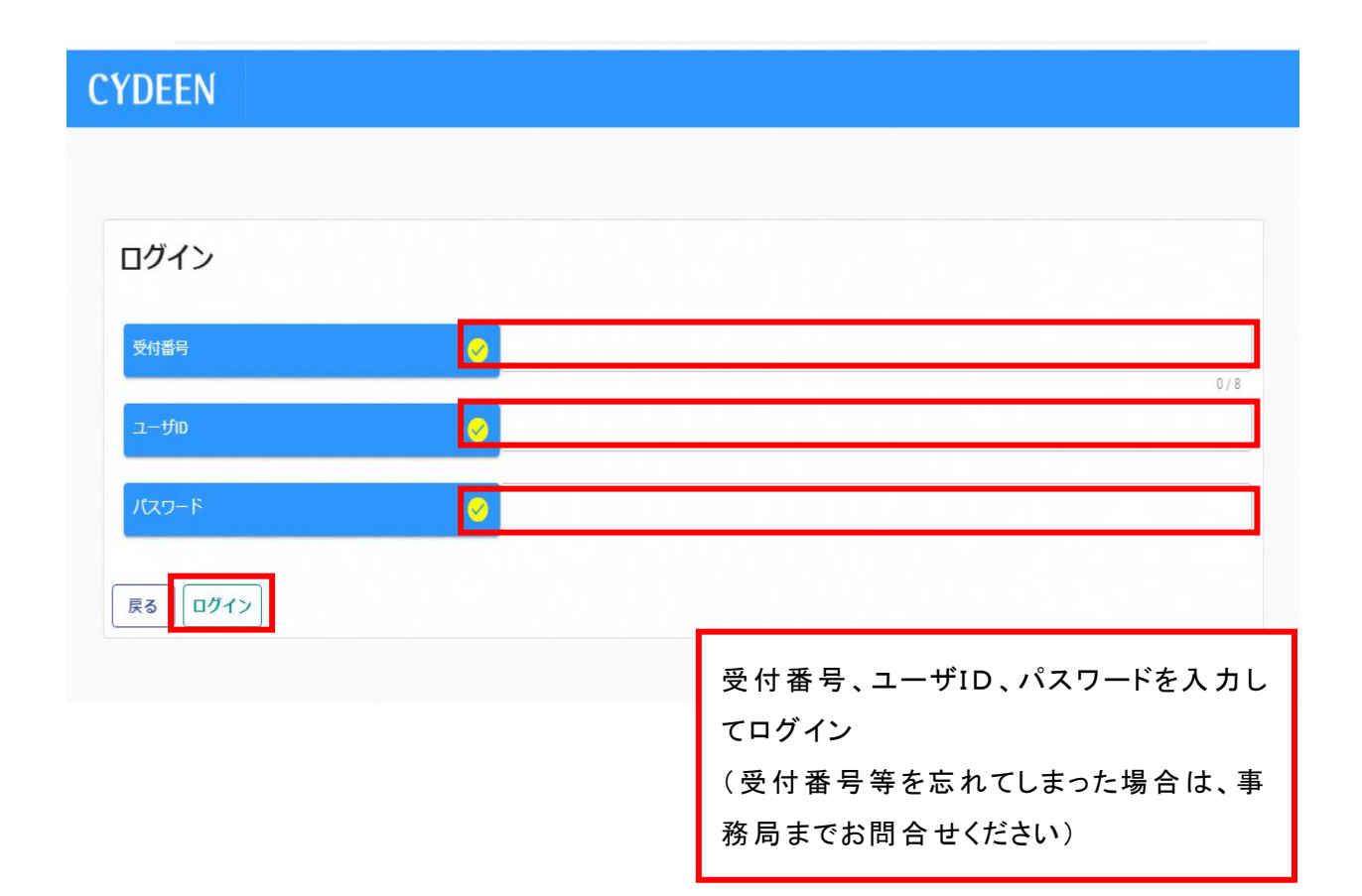

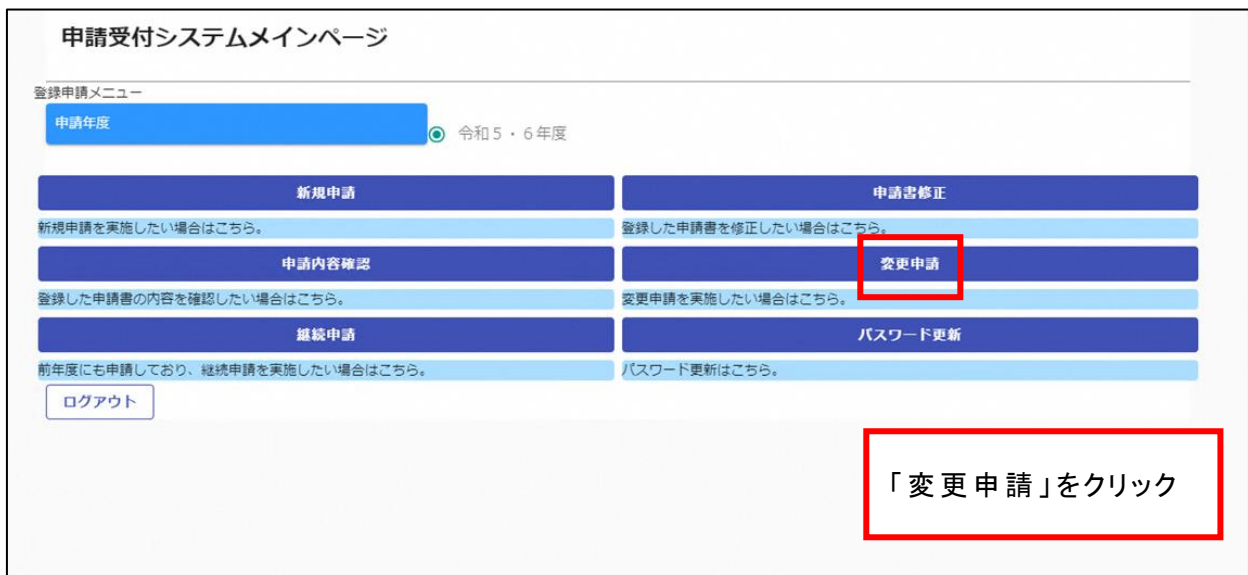

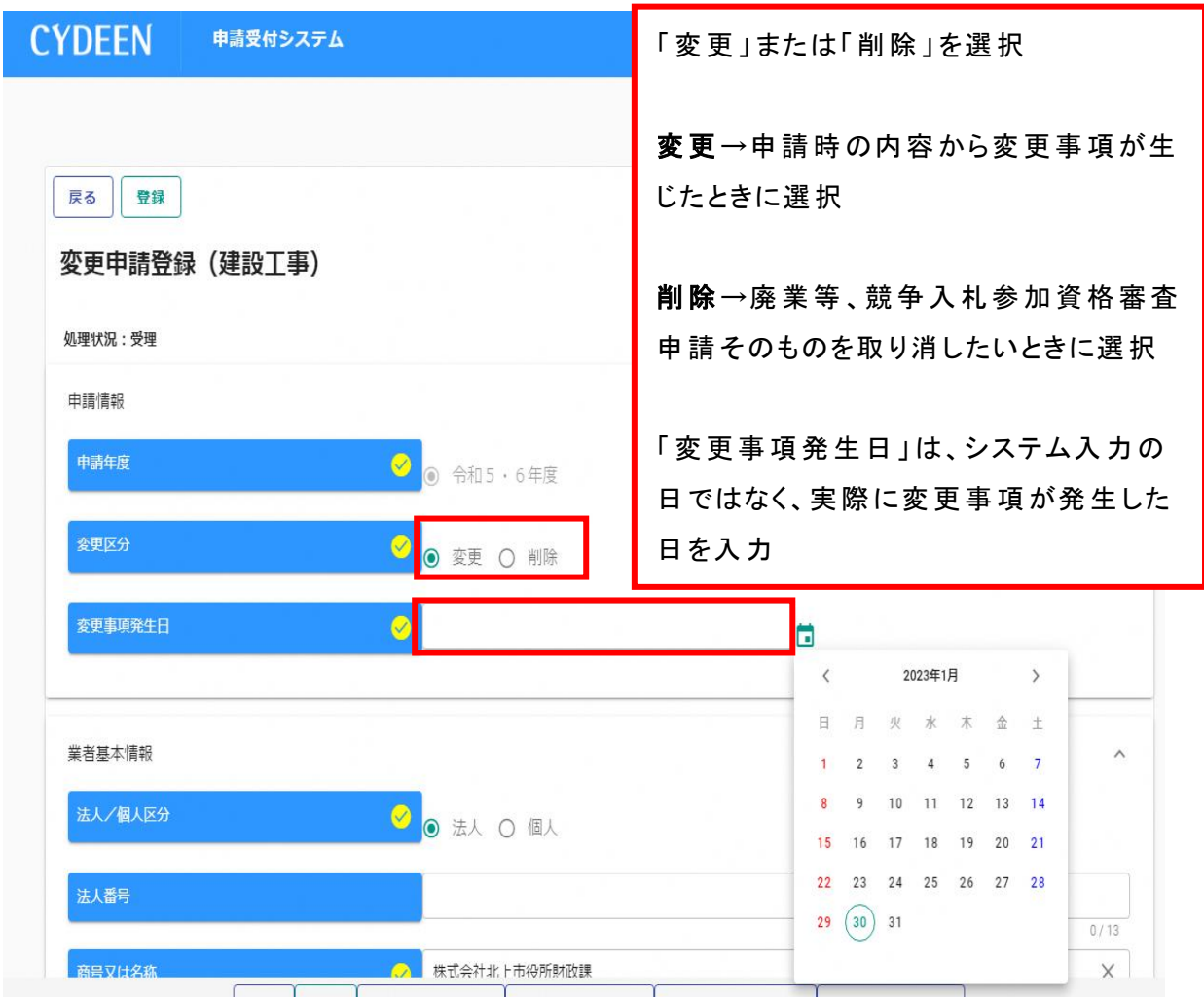

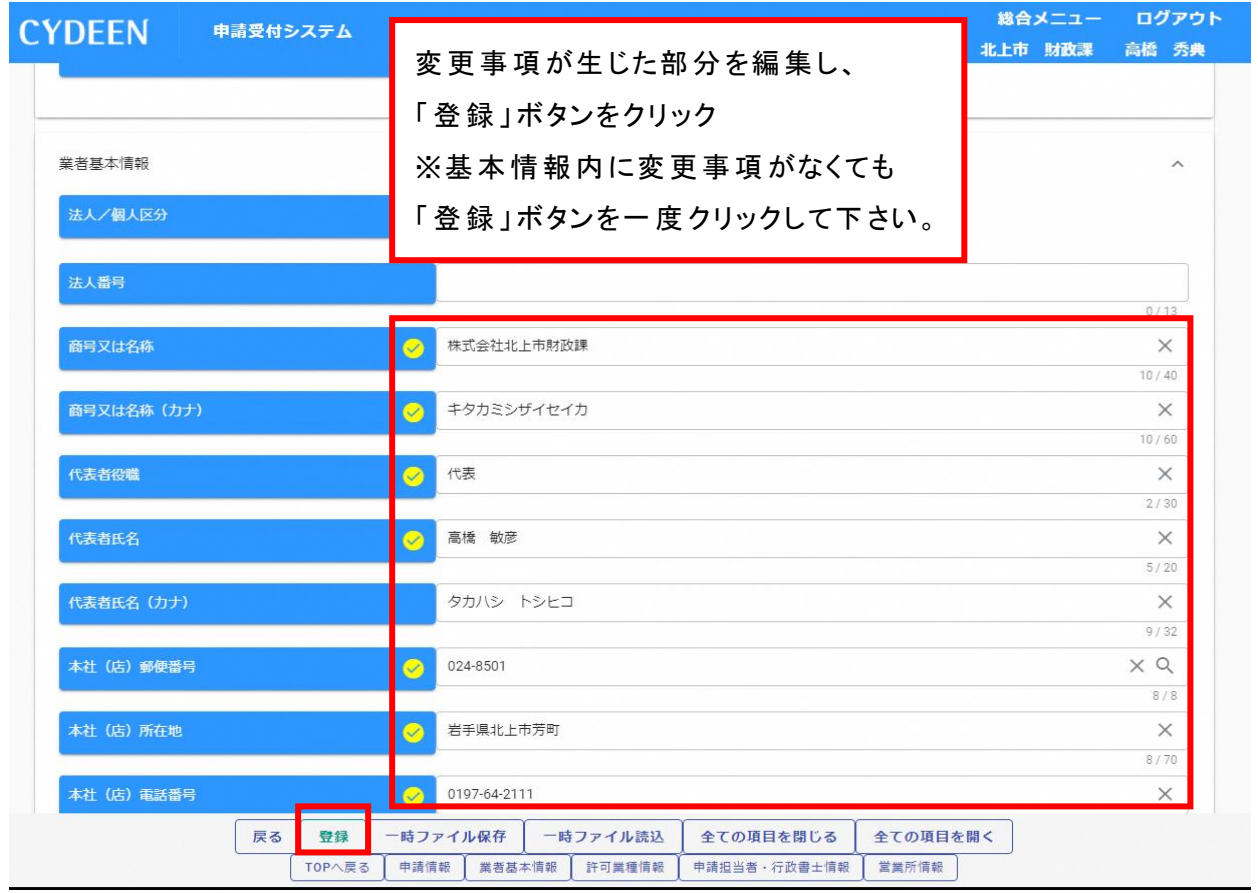

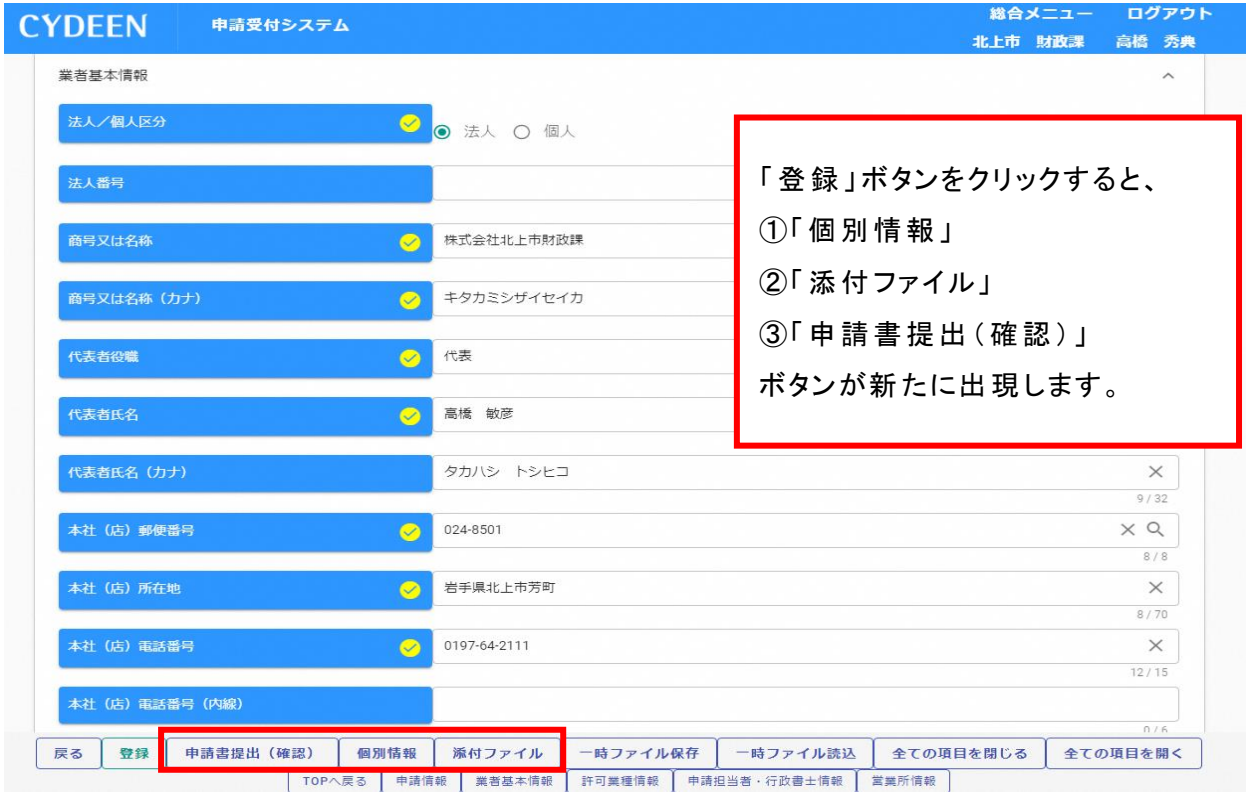

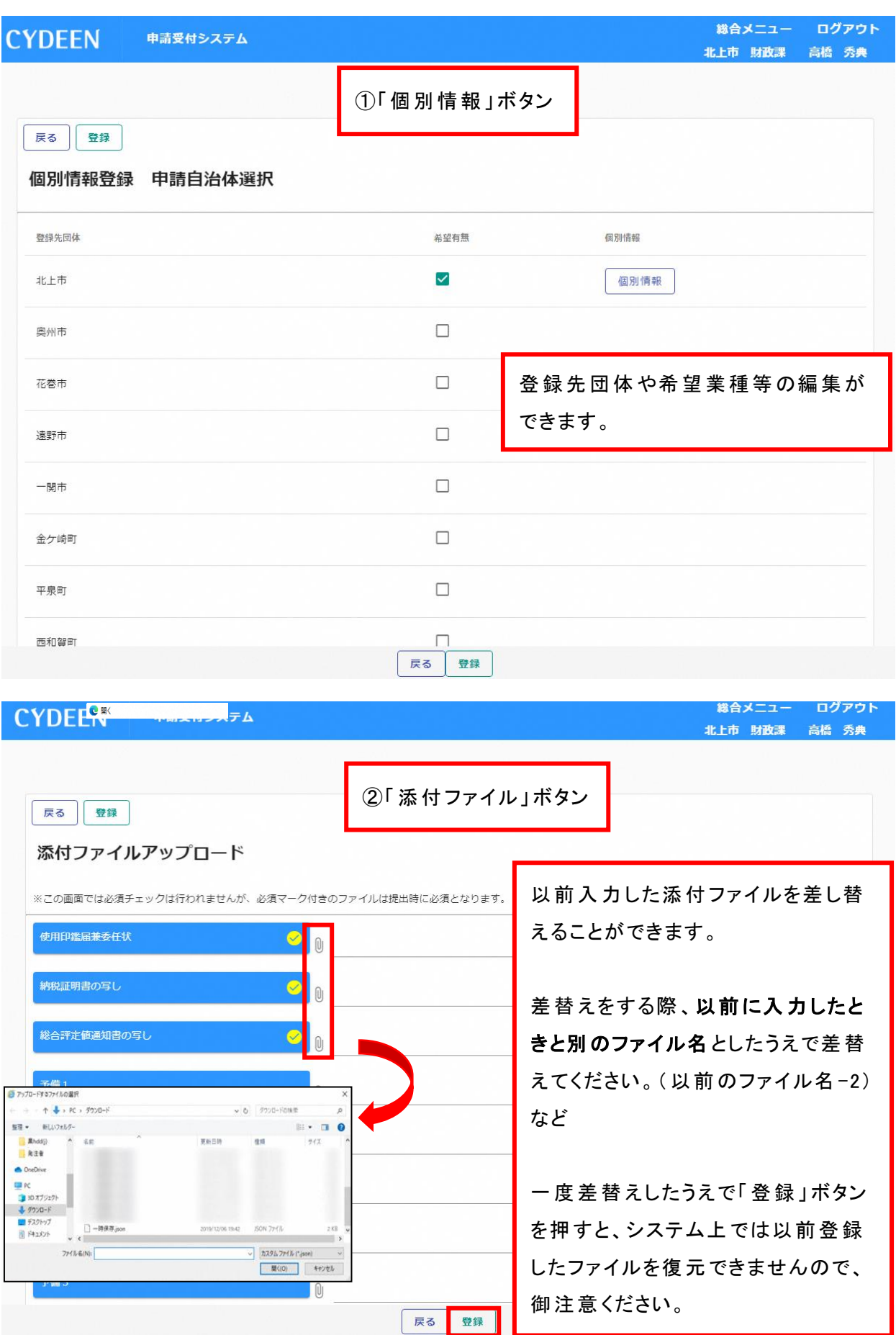

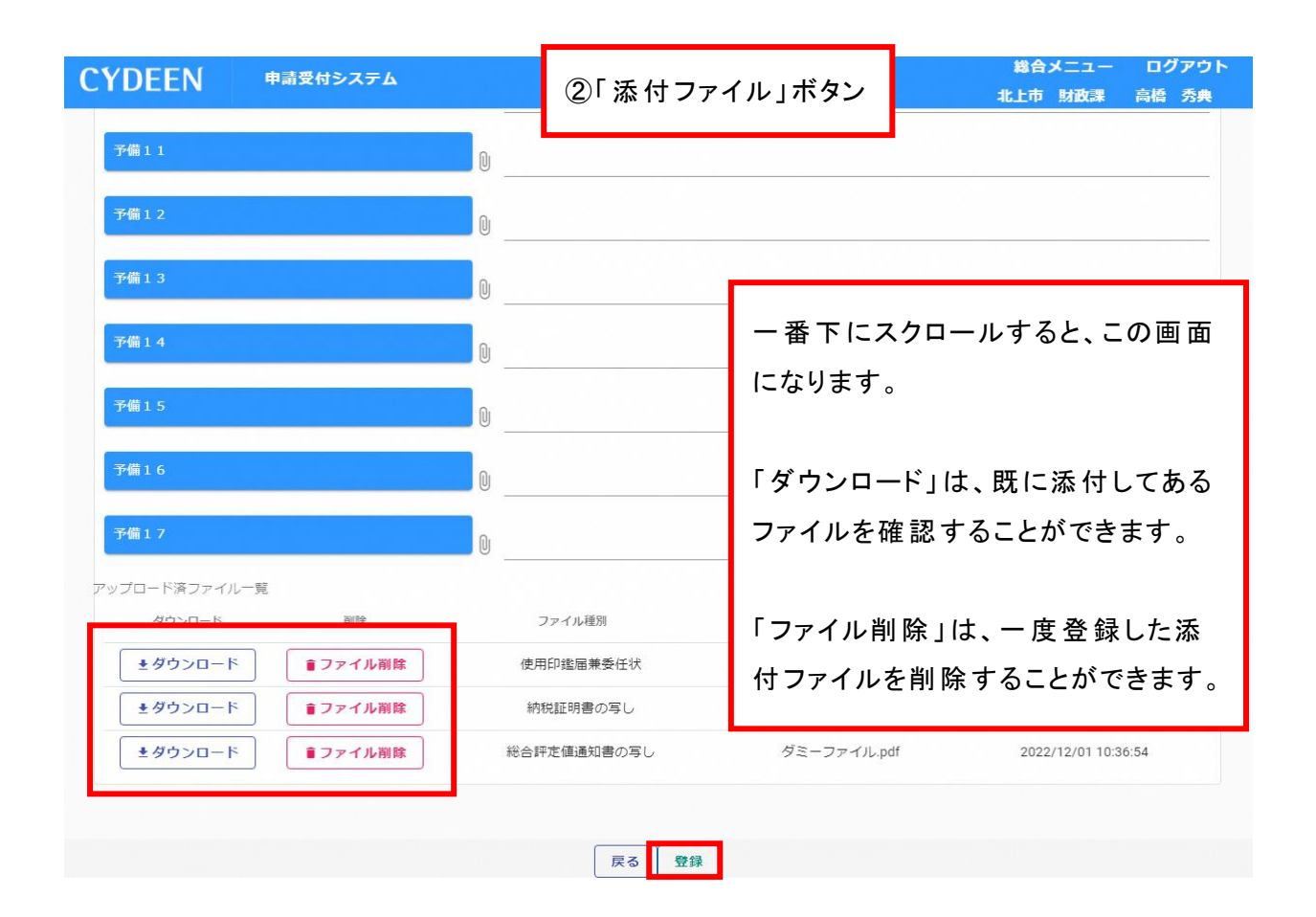

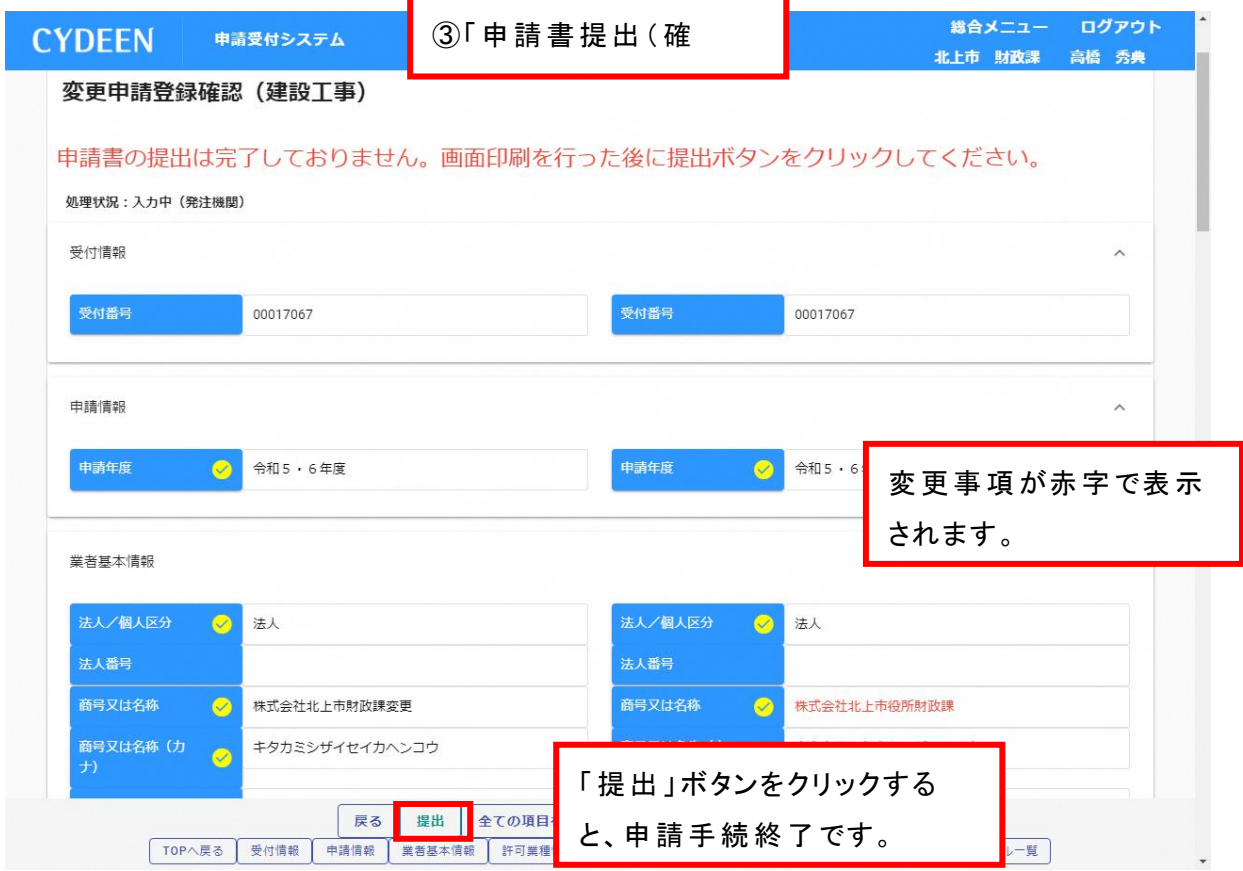